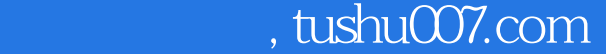

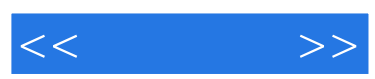

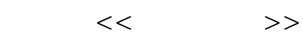

- 13 ISBN 9787040218077
- 10 ISBN 7040218070

出版时间:2007-7

页数:383

 $60000$ 

extended by PDF and the PDF

更多资源请访问:http://www.tushu007.com

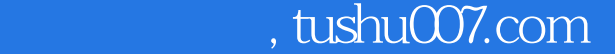

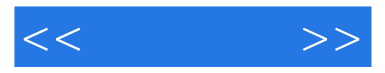

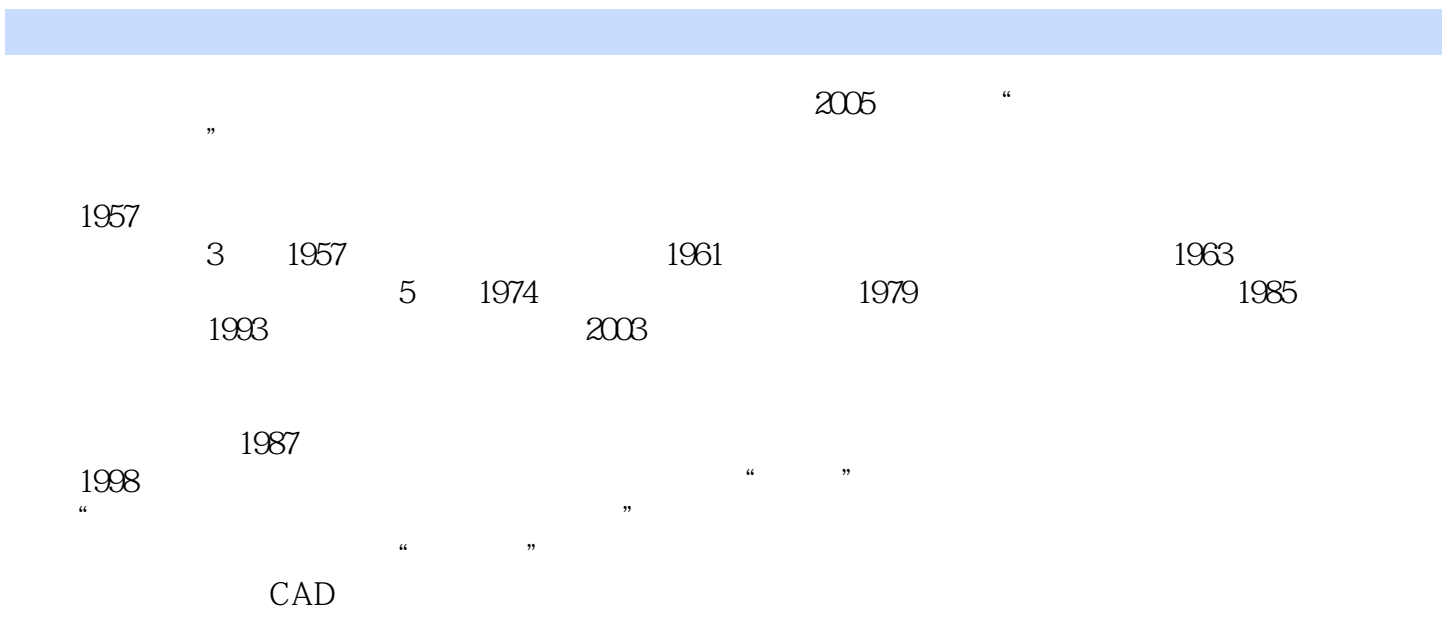

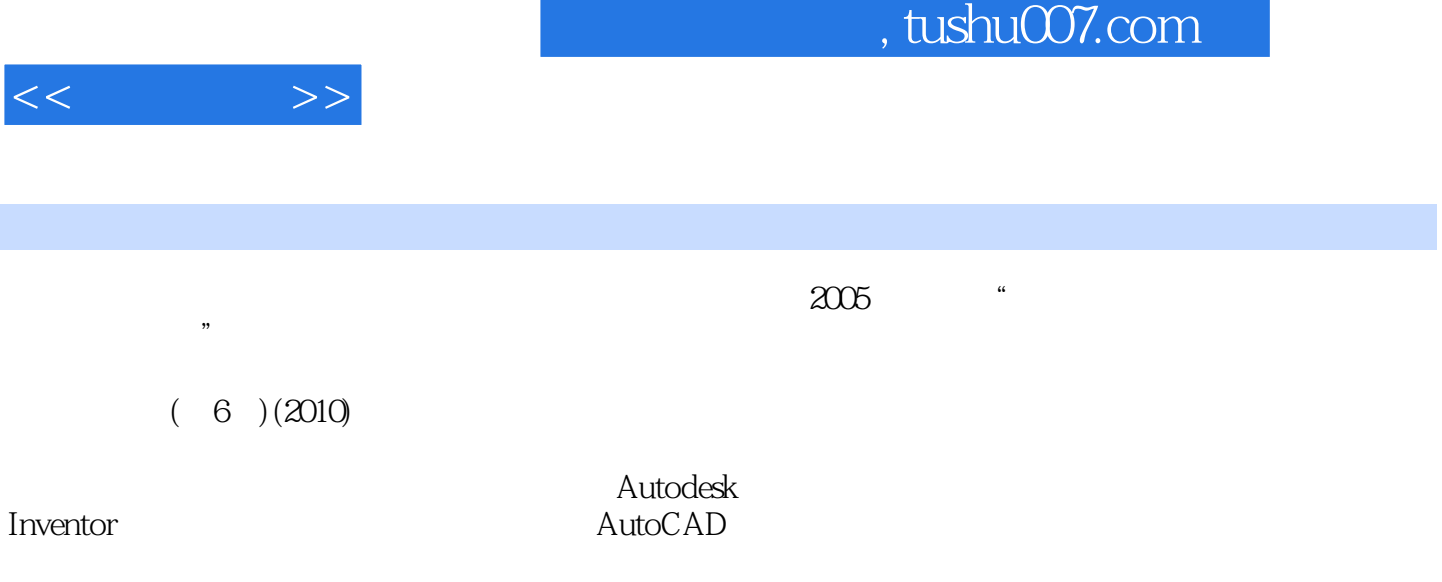

Inventor AutoCAD

 $(6)$  (2010)

 $(6)$  (2010)

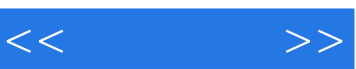

 $1-1$ 

 $1 - 2$ 

 $1-3$ 

- 2-1 AutoCAD2006
- 2-2 AutoCAD2006
- 2-3 Inventor9
- 2-4 Inventor
- $2-5$  Inventor
- $2-6$  Inventor
- 2-7 Inventor
- 3-1
- $3-2$
- 3-3
- $3-4$
- $3-5$
- 3-6

 $4-1$ 

- $4-2$
- 43
- $4 4$
- $4-5$
- 4-6 4-7
- 

 $5-1$ 

- $5-2$
- 53
- $5-4$ <br> $5-5$
- $5-5$

## , tushu007.com

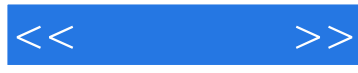

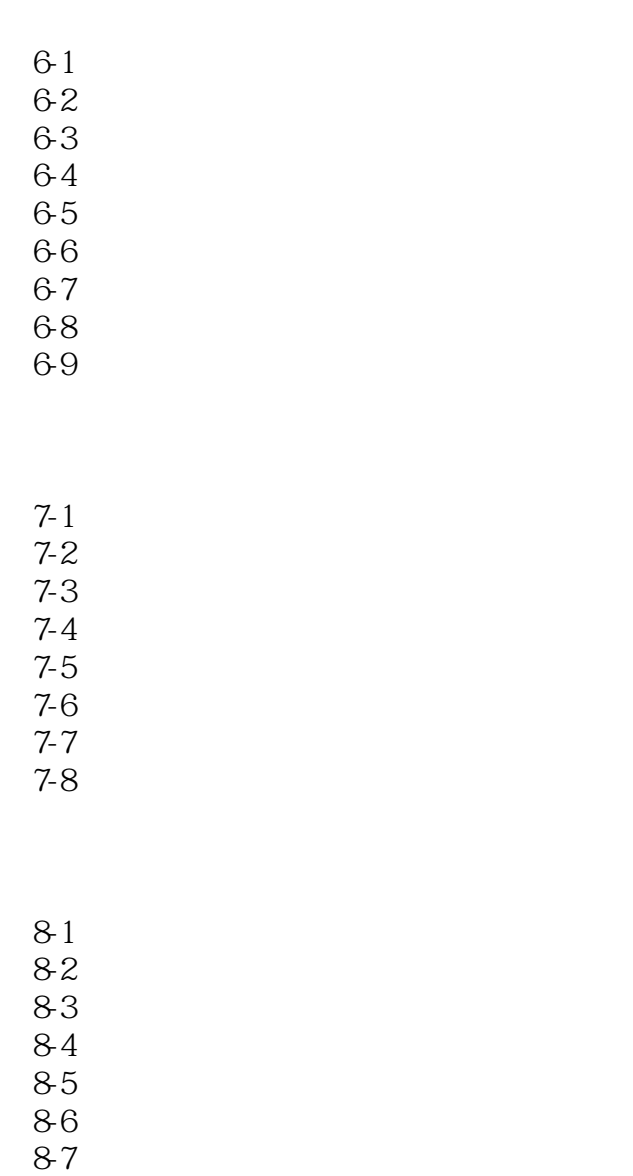

8-8  $\blacksquare$ 

8-9 **a** 

## $\overline{A}$  ( )  $\qquad \qquad$  B ( ) C ( )  $\begin{array}{c}\nA \\
B \\
C\nD\n\end{array}$

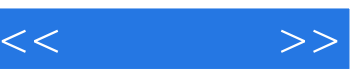

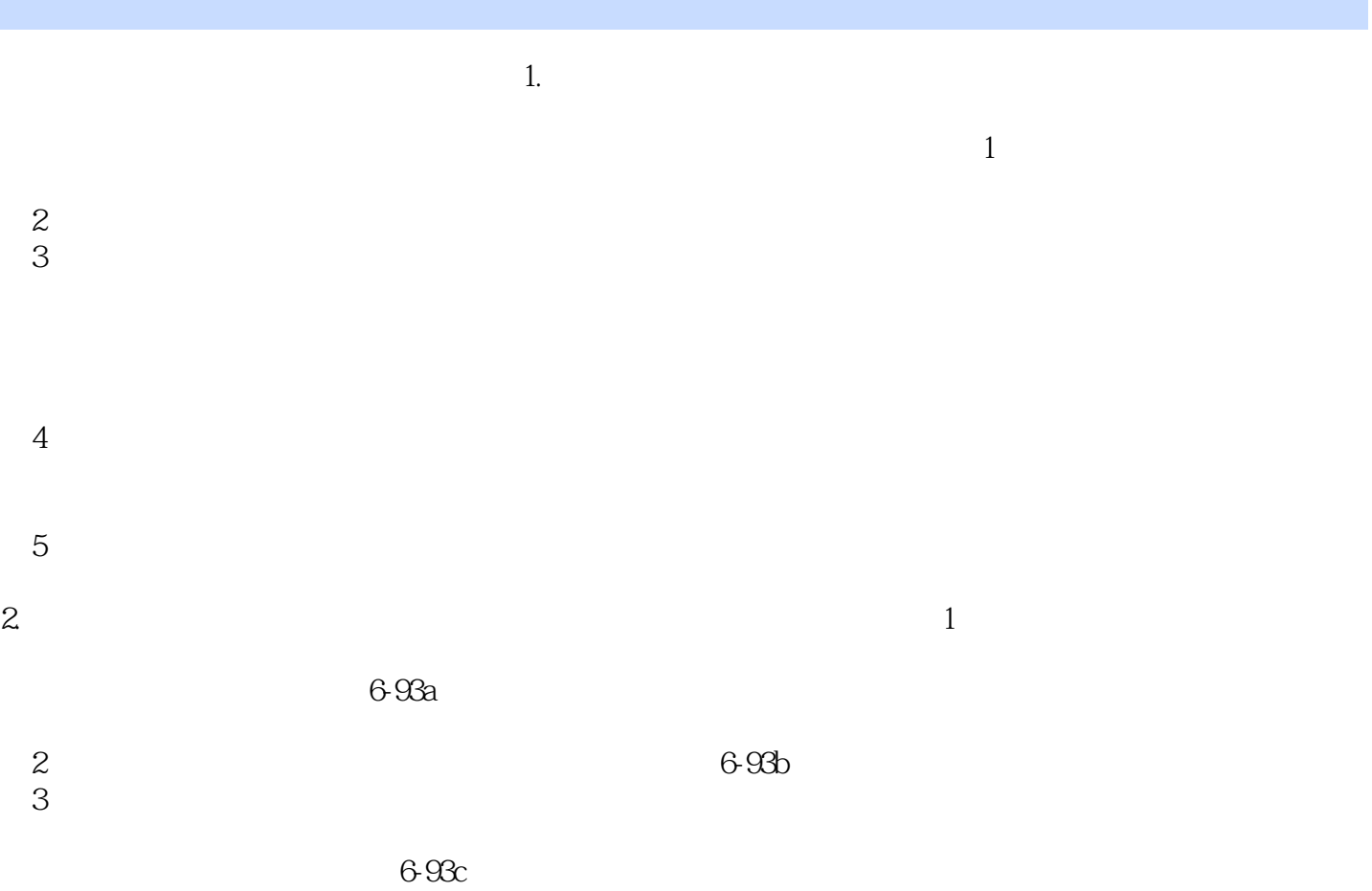

 $4$  6-93d

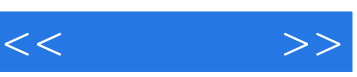

 $(6)$  "

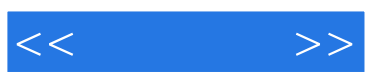

本站所提供下载的PDF图书仅提供预览和简介,请支持正版图书。

更多资源请访问:http://www.tushu007.com